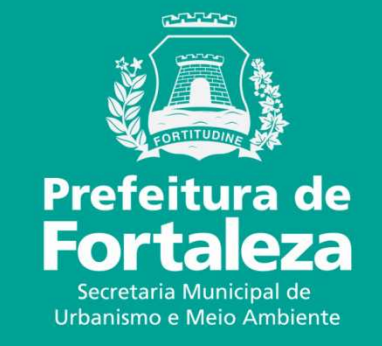

#### **FORTALEZA ONLINECONSULTA DE ADEQUABILIADE LOCACIONAL**

#### **CANAL URBANISMO E MEIO AMBIENTE DA PREFEITURA MUNICIPAL DE FORTALEZA**

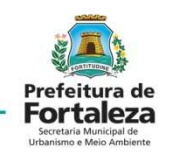

Selecione *Serviços* na página *Canal Urbanismo e Meio Ambiente.*

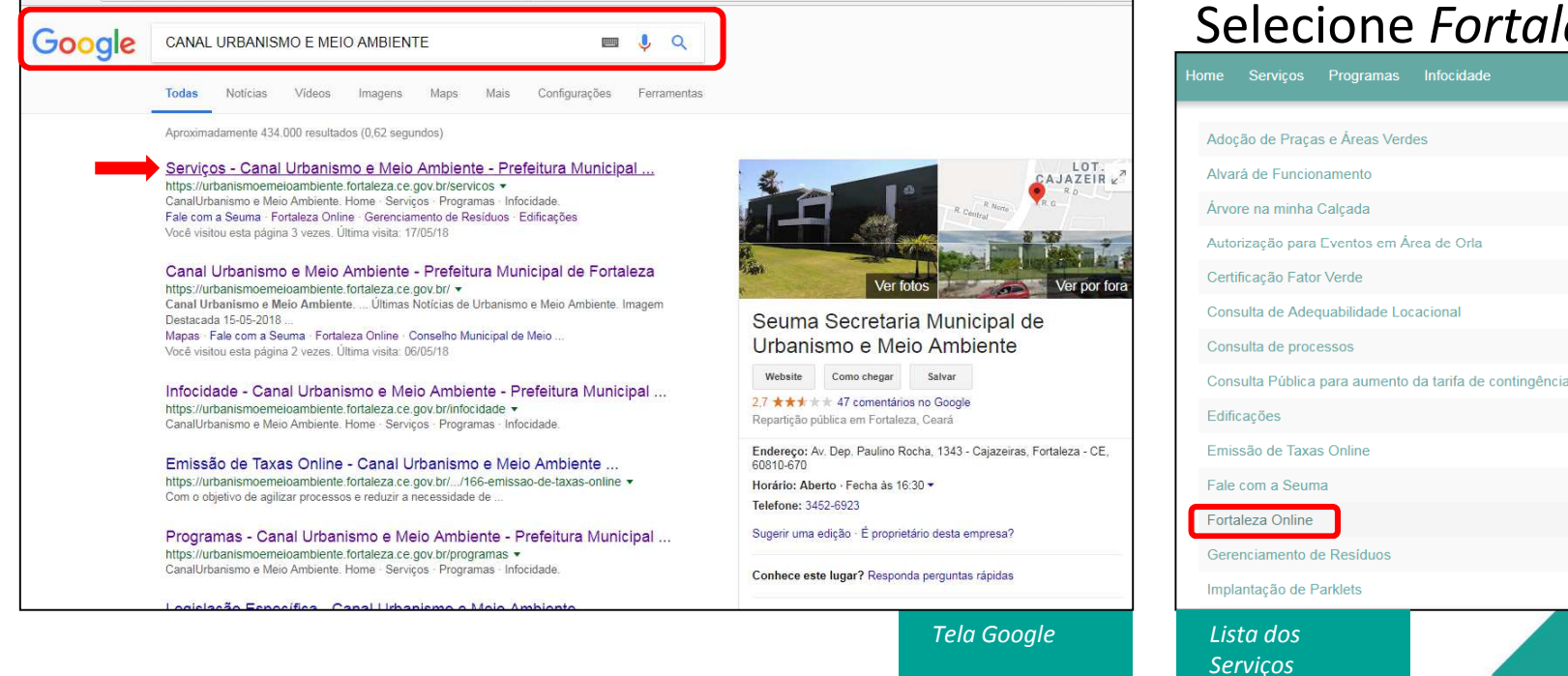

#### Selecione *Fortaleza Online.*

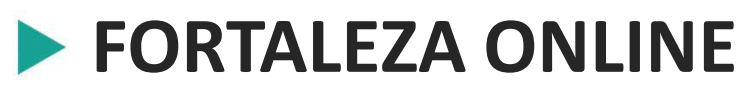

O Programa objetiva automatizar serviços prestados pela Prefeitura Municipal de Fortaleza, desde licenciamentos à consultas a legislação urbana e ambiental.

> *Tela Inicial do Sistema*

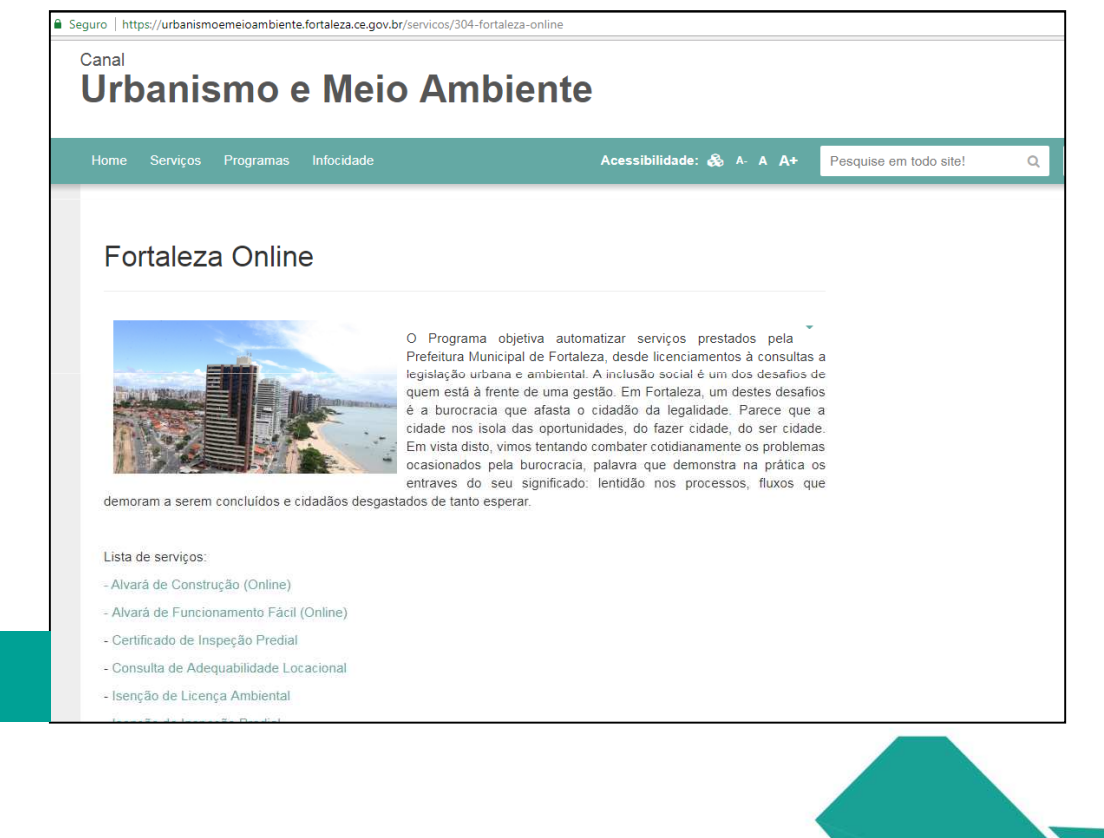

Prefeitura de **Fortaleza** 

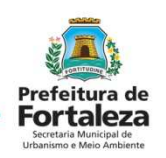

 Faça seu login em *Fazer login*. Caso não seja cadastrado faça seu cadastro selecionando *Cadastrar*.

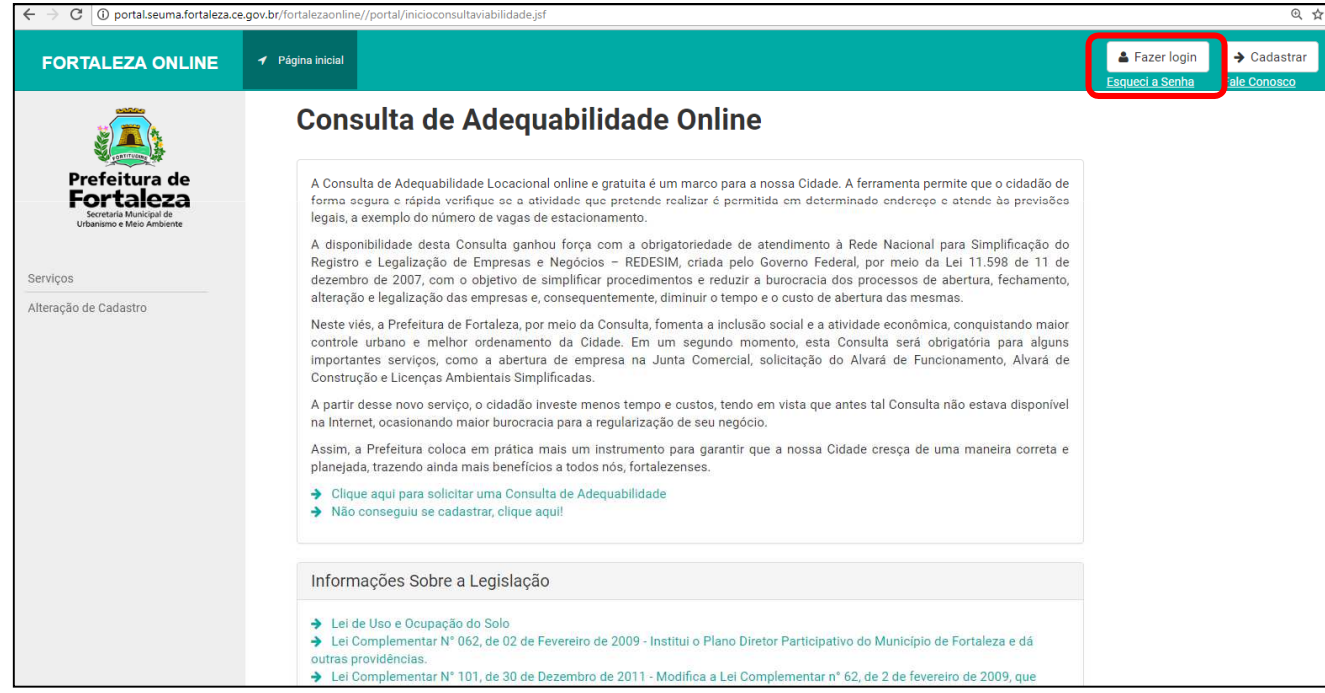

Quando fizer o cadastro observe a orientação dada para senha.Ex: abc@2018

*Tela da Consulta*

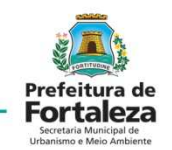

Faça login informando *CPF* ou *Email*, sua *senha* e selecionando *Conectar.* 

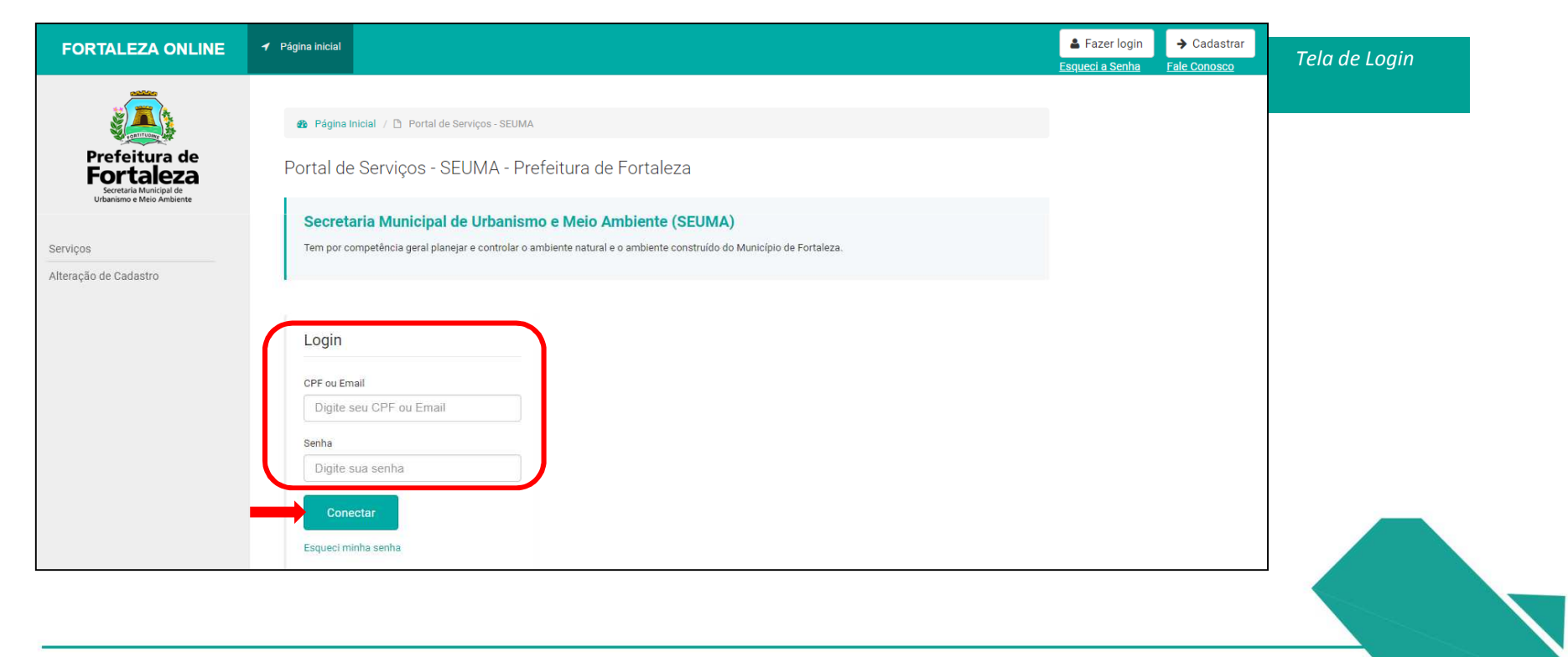

# **CONSULTA DE ADEQUABILIDADELOCACIONAL PARA FUNCIONAMENTO**

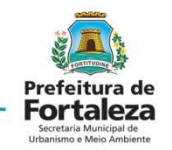

Pagina do Fortaleza Online já logado, pois nome aparece no campo superior. Selecione *Consulta de Adequabilidade* 

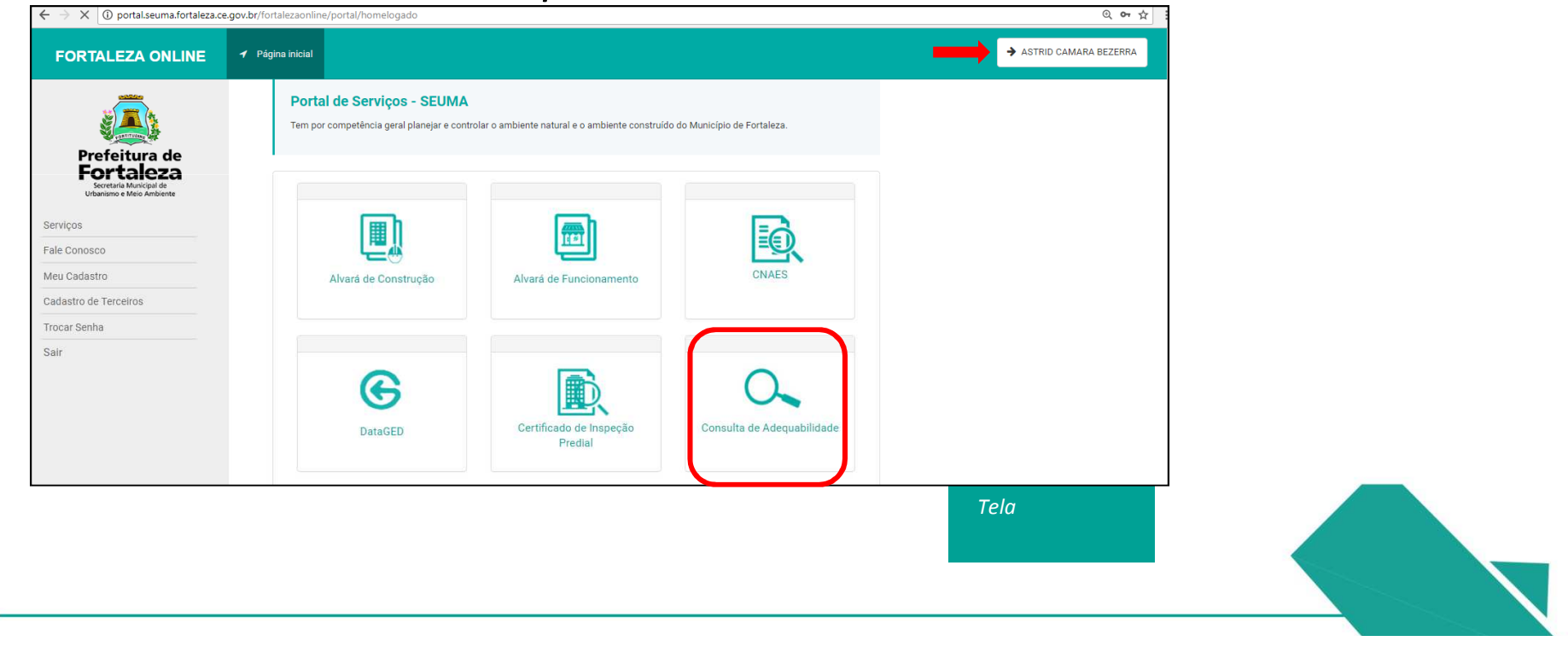

# **CONSULTA DE ADEQUABILIDADELOCACIONAL PARA FUNCIONAMENTO**

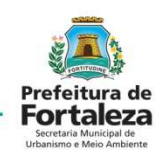

É possível solicitar uma consulta nova.

Pesquisar uma Consulta de Adequabilidade para Funcionamento

que você já fez anteriormente.

Pesquisar uma Consulta de Adequabilidade para Construção que você já fez.

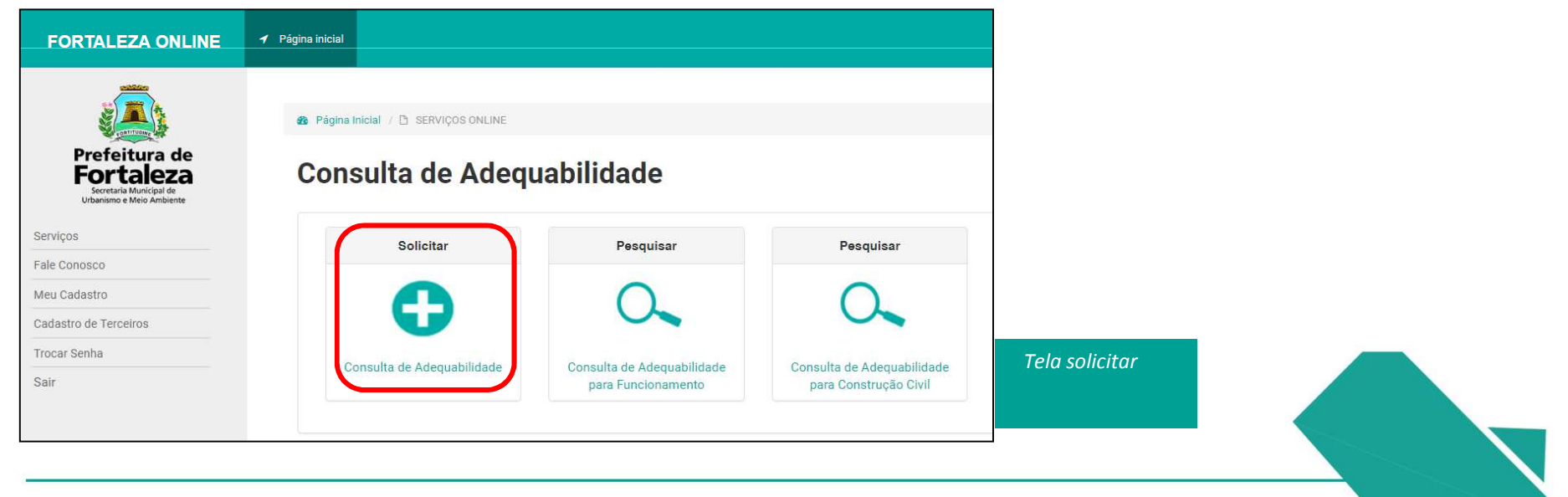

# **CONSULTA DE ADEQUABILIDADELOCACIONAL PARA FUNCIONAMENTO**

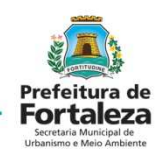

É possível solicitar uma consulta nova com *Finalidade* para Atividade ou Construção.SEQUÊNCIA CONSULTA:

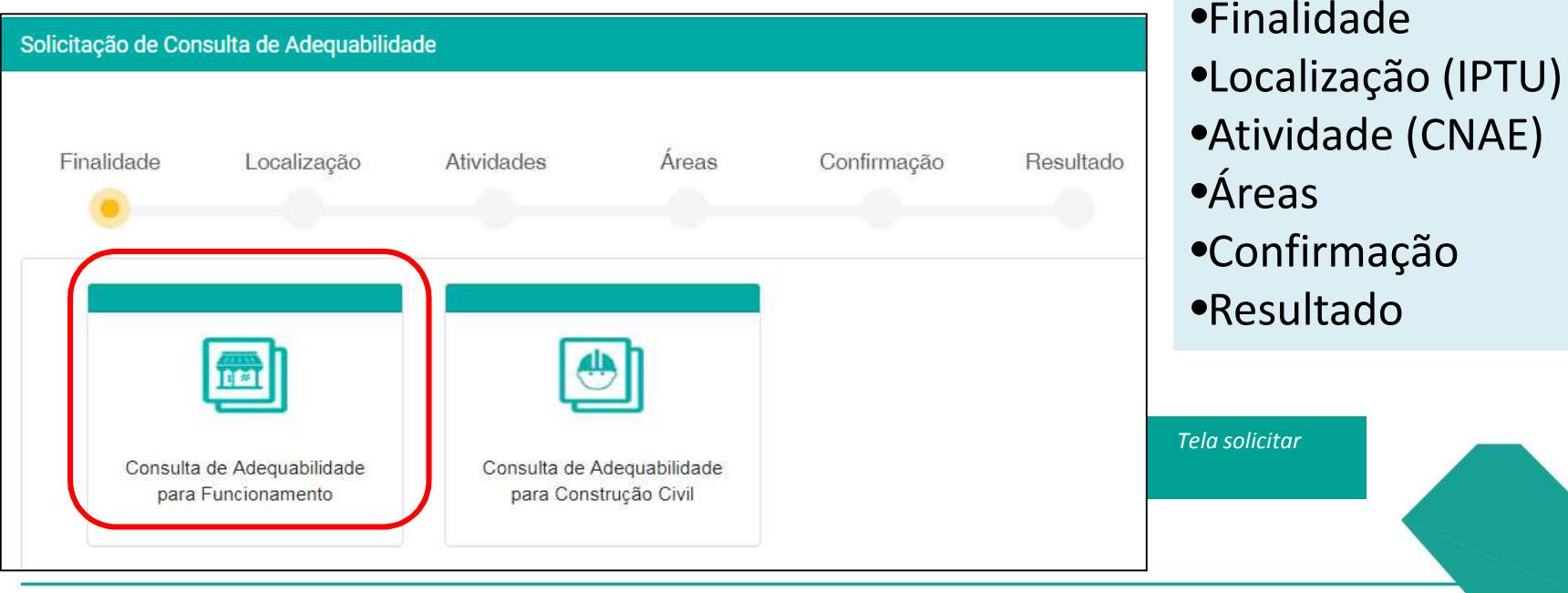

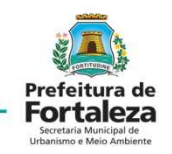

Localização: Indicar *IPTU* <sup>e</sup>*dígito* e selecionar *Adicionar*.

Caso o empreendimento use mais de um imóvel, adicionar os demais IPTUs.

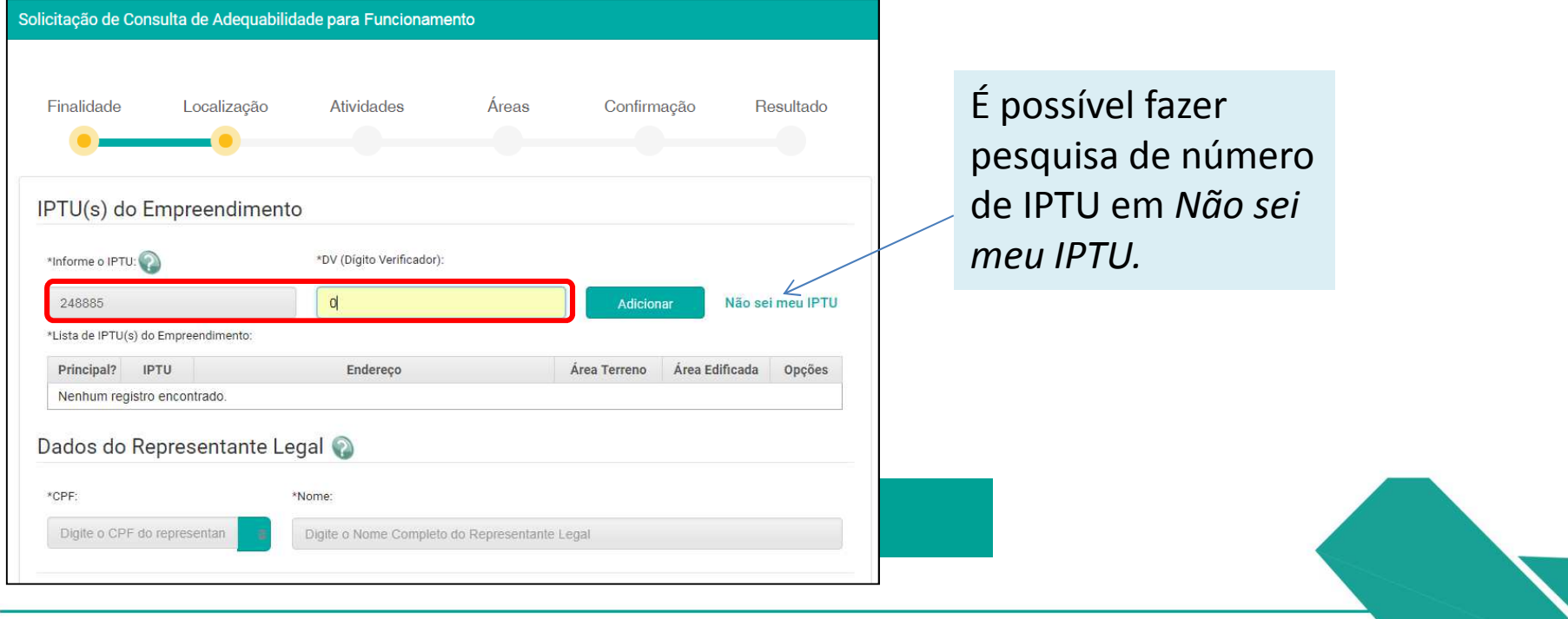

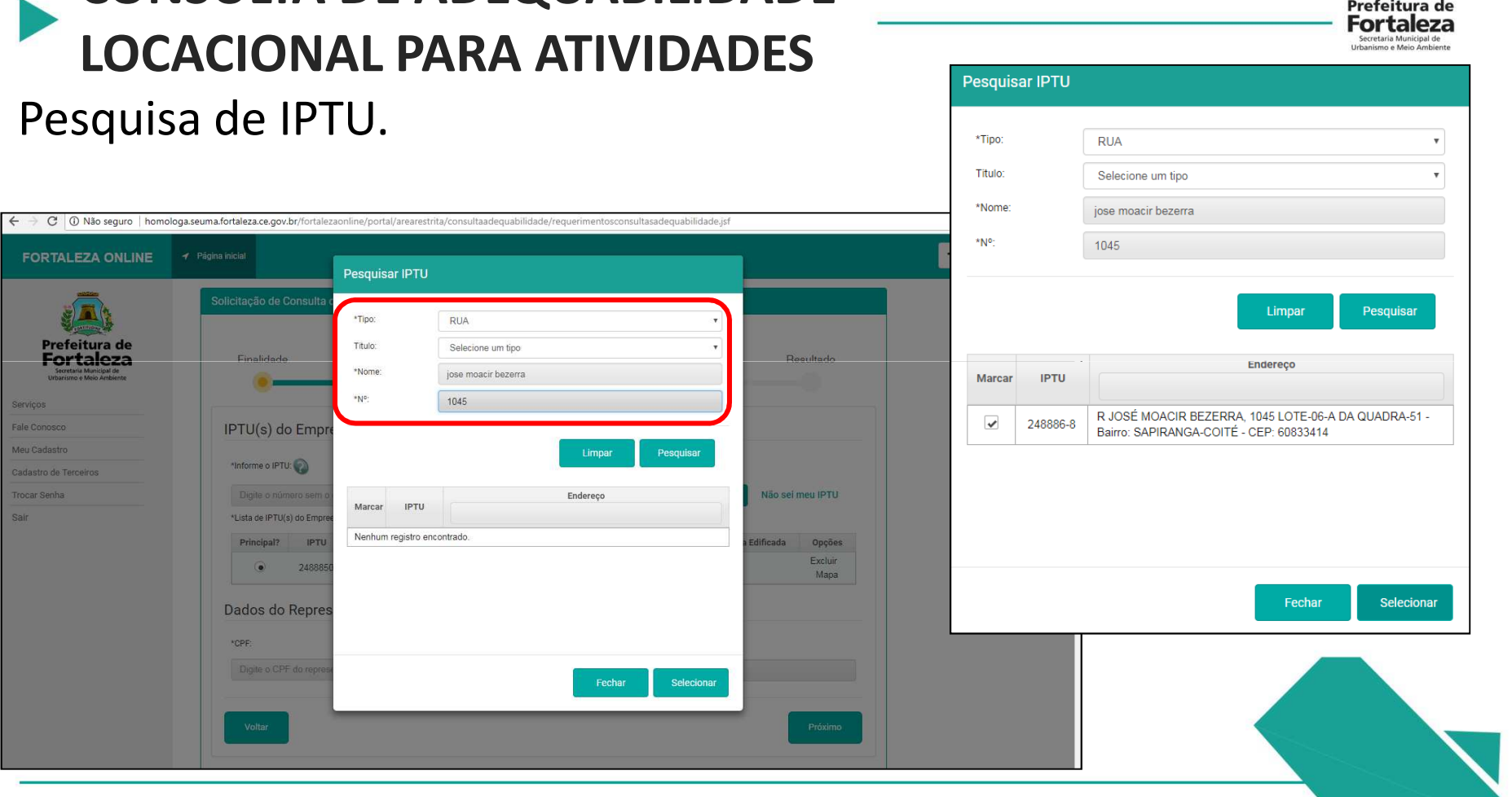

# **CONSULTA DE ADEQUABILIDADE**

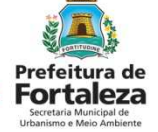

Adicionar o IPTU e selecionar o Principal. Informar CPF e Nome do Representante Legal.

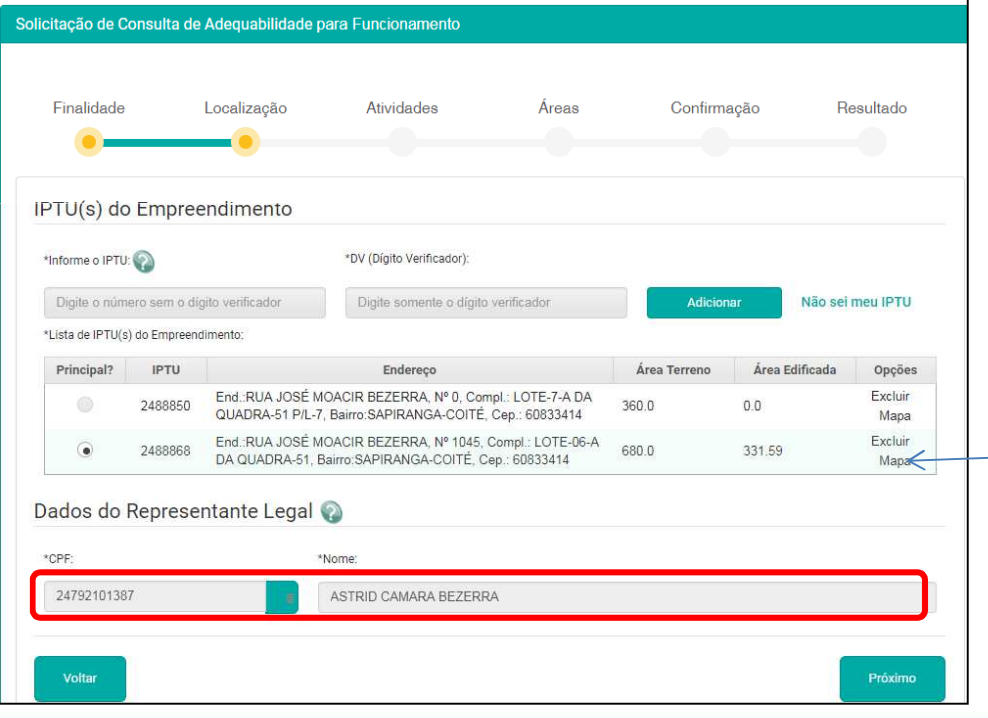

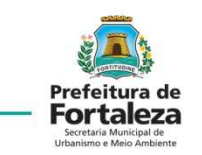

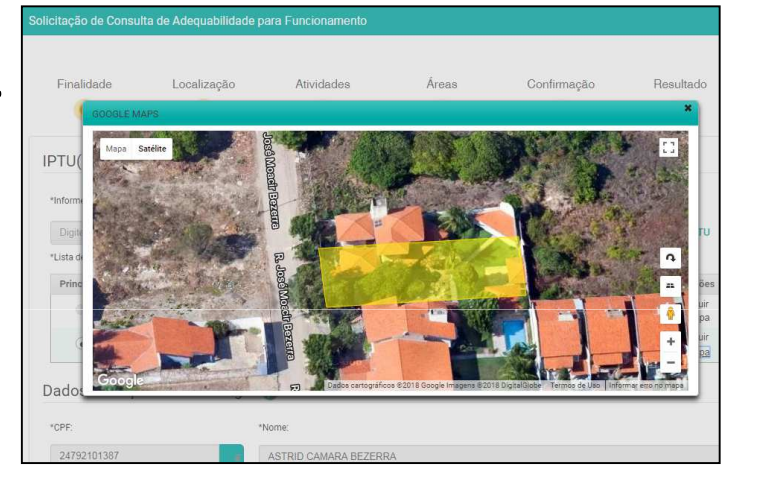

Selecionando Mapa é possível verificar a localização do terreno

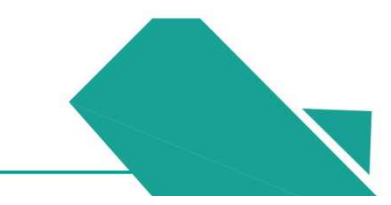

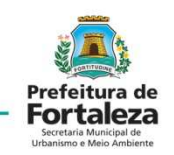

Atividade: Indicar a *Atividade* ou Atividades e Adicionar.

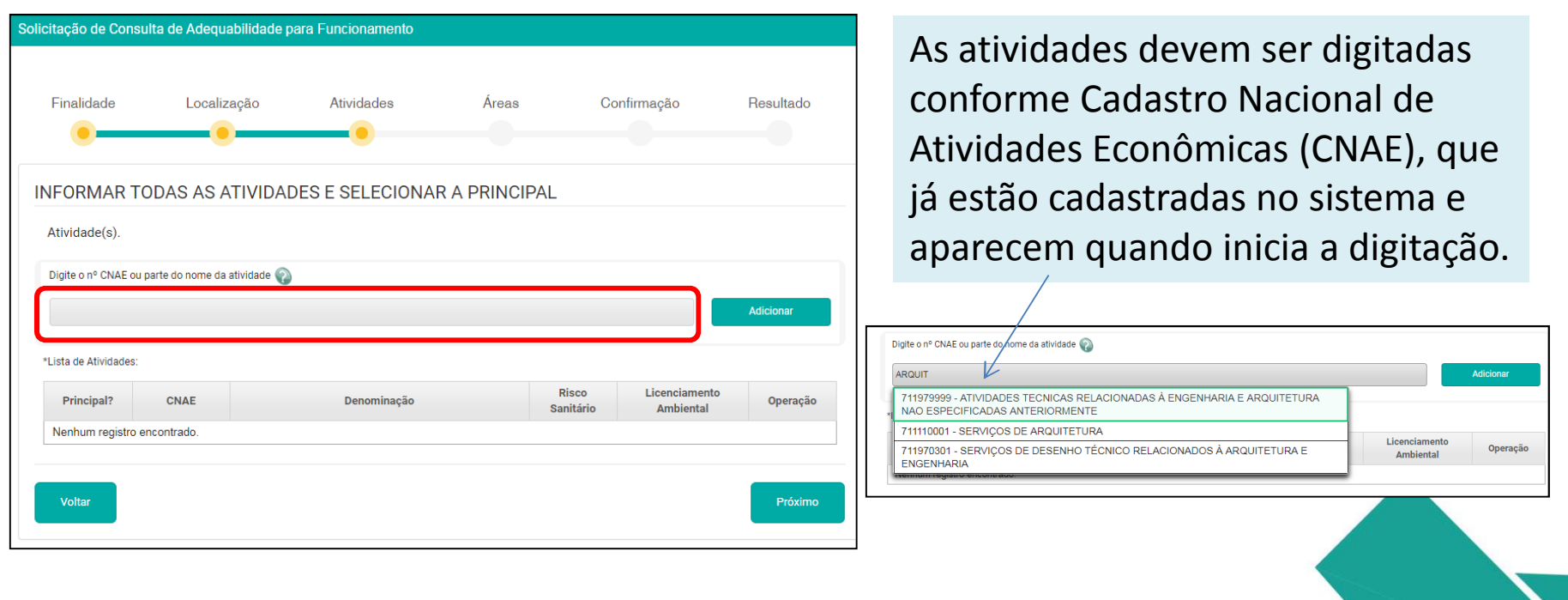

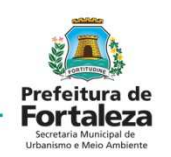

Para cada Atividade adicionada informar se é exercida no endereço.

Selecionar a Atividade Principal.

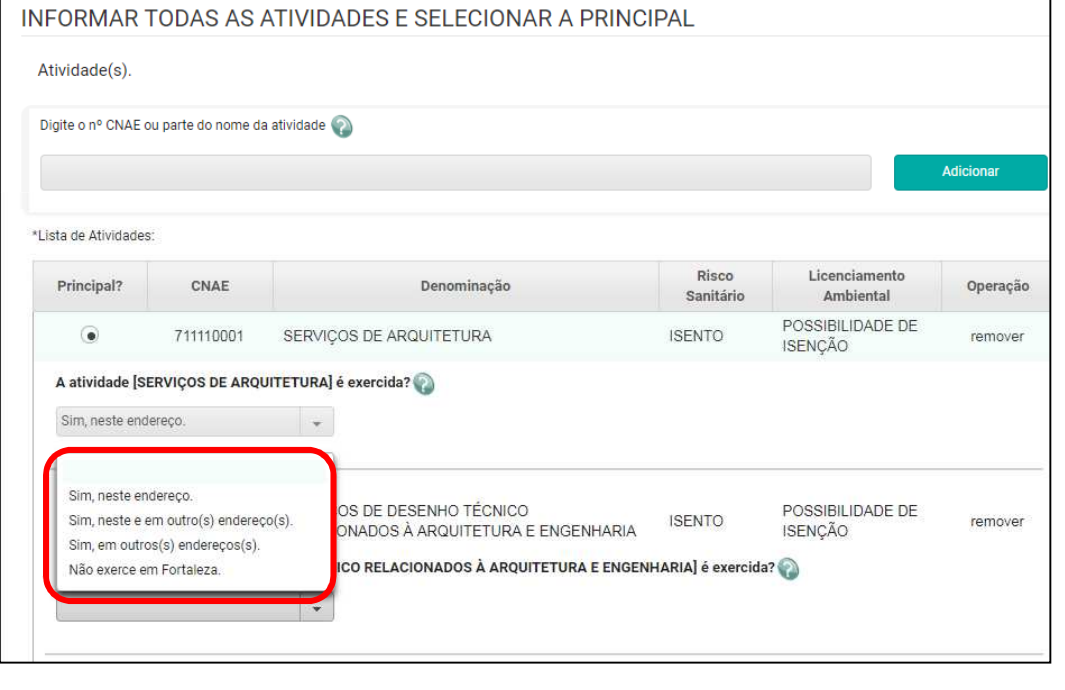

Para cada Atividade deve ser informado onde é exercida:

- •Sim, neste endereço
- •Sim, neste e em outro(s) endereço(s)
- •Sim, em outro(s) endereço(s)
- •Não exerce em Fortaleza

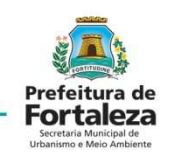

Informar as áreas.

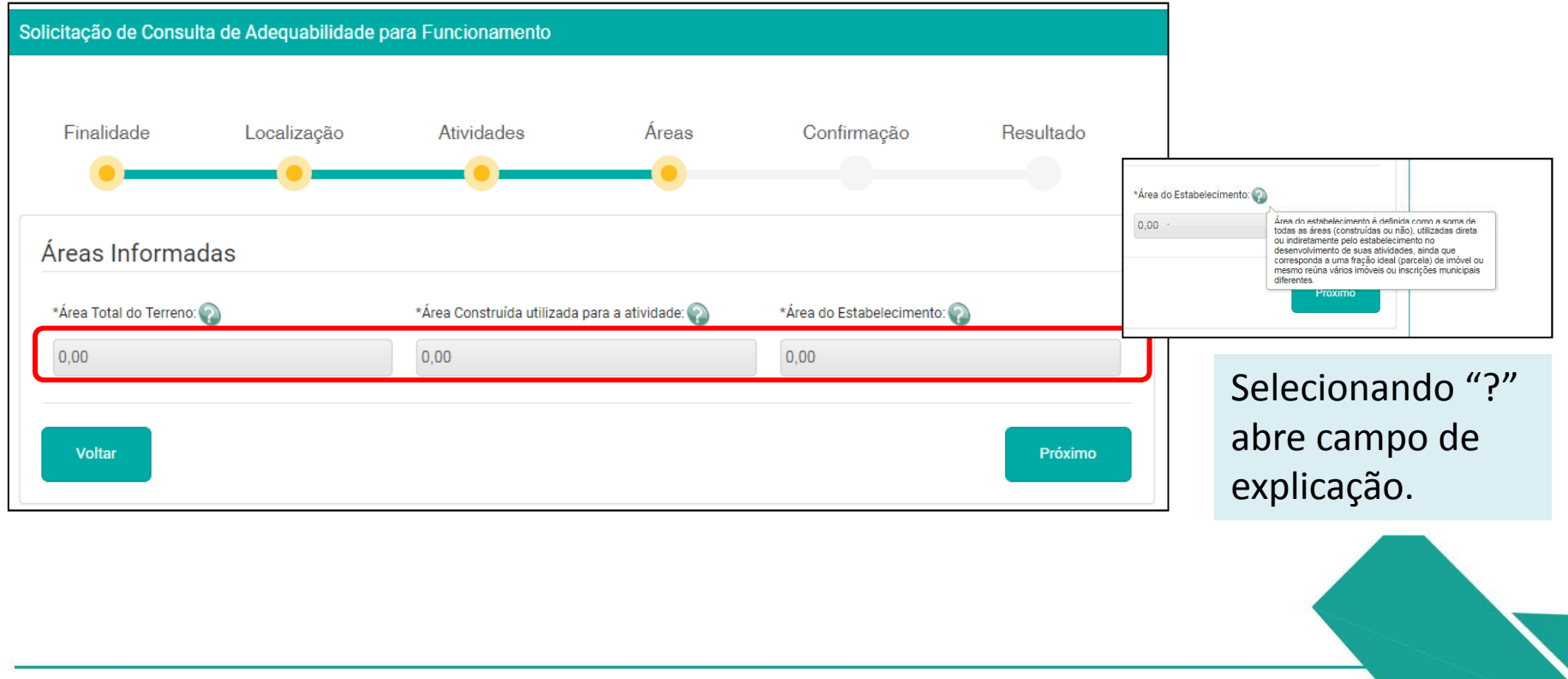

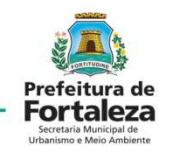

Verificar as informações antes de selecionar *Solicitar.*

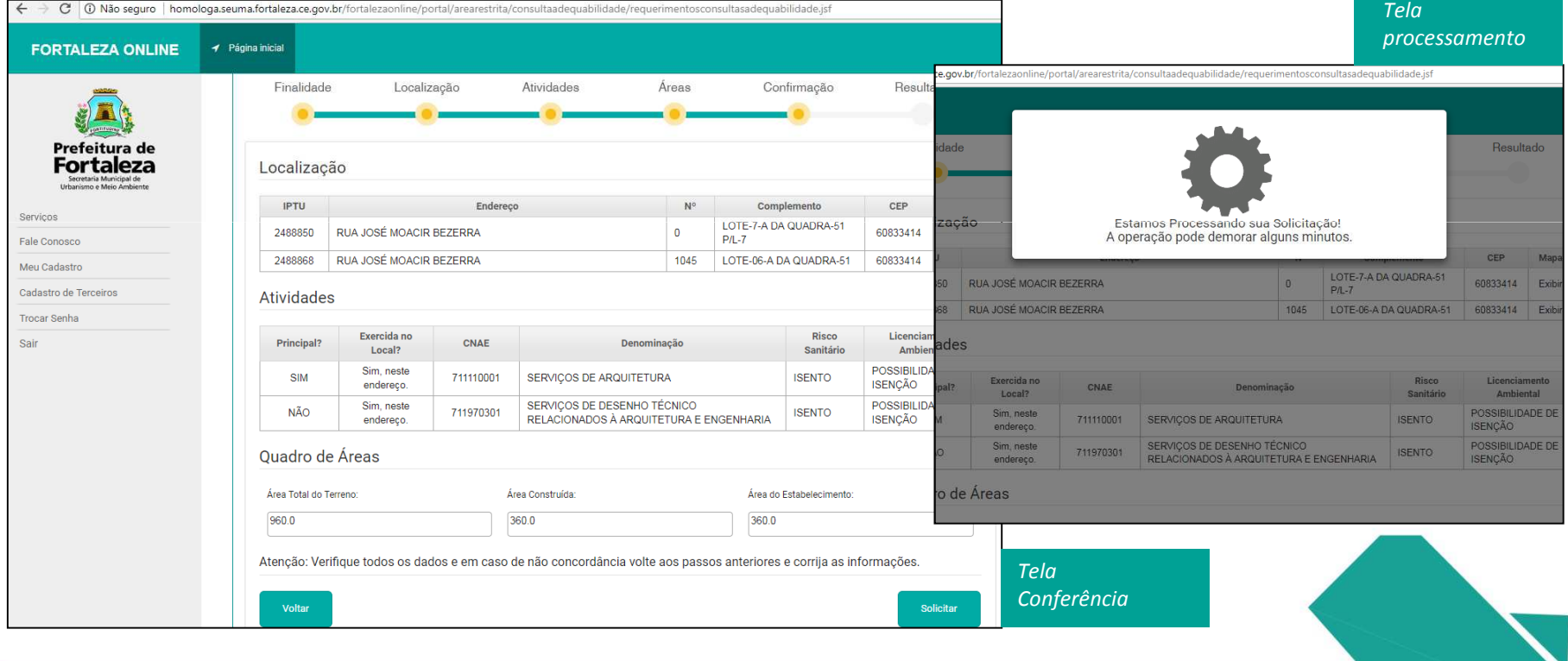

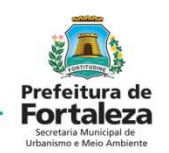

Resultado da Consulta: Indeferido. *Sair* e *Visualizar Viabilidade*

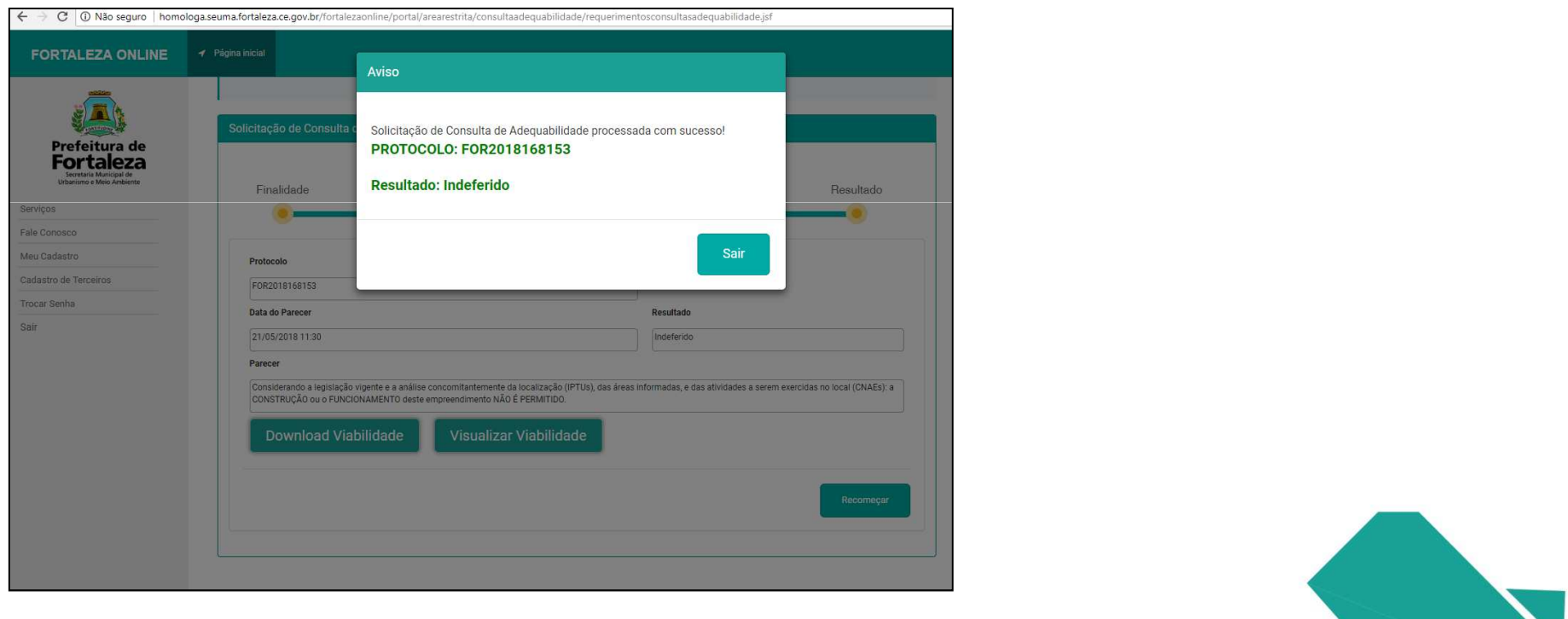

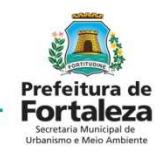

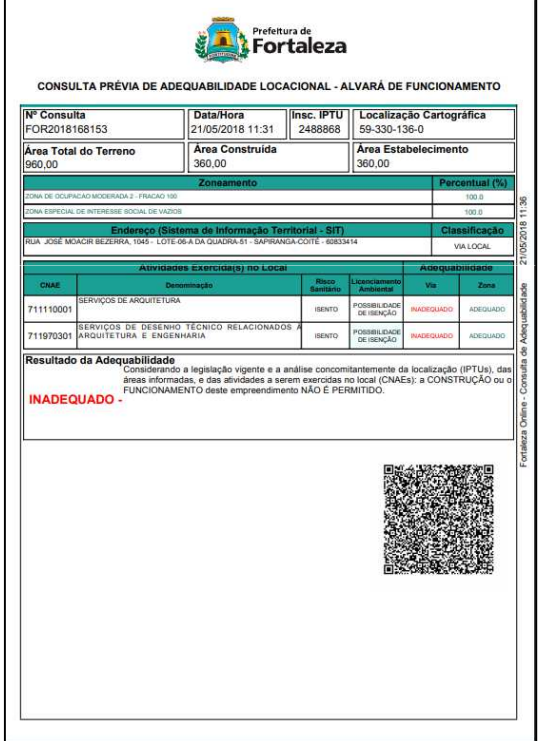

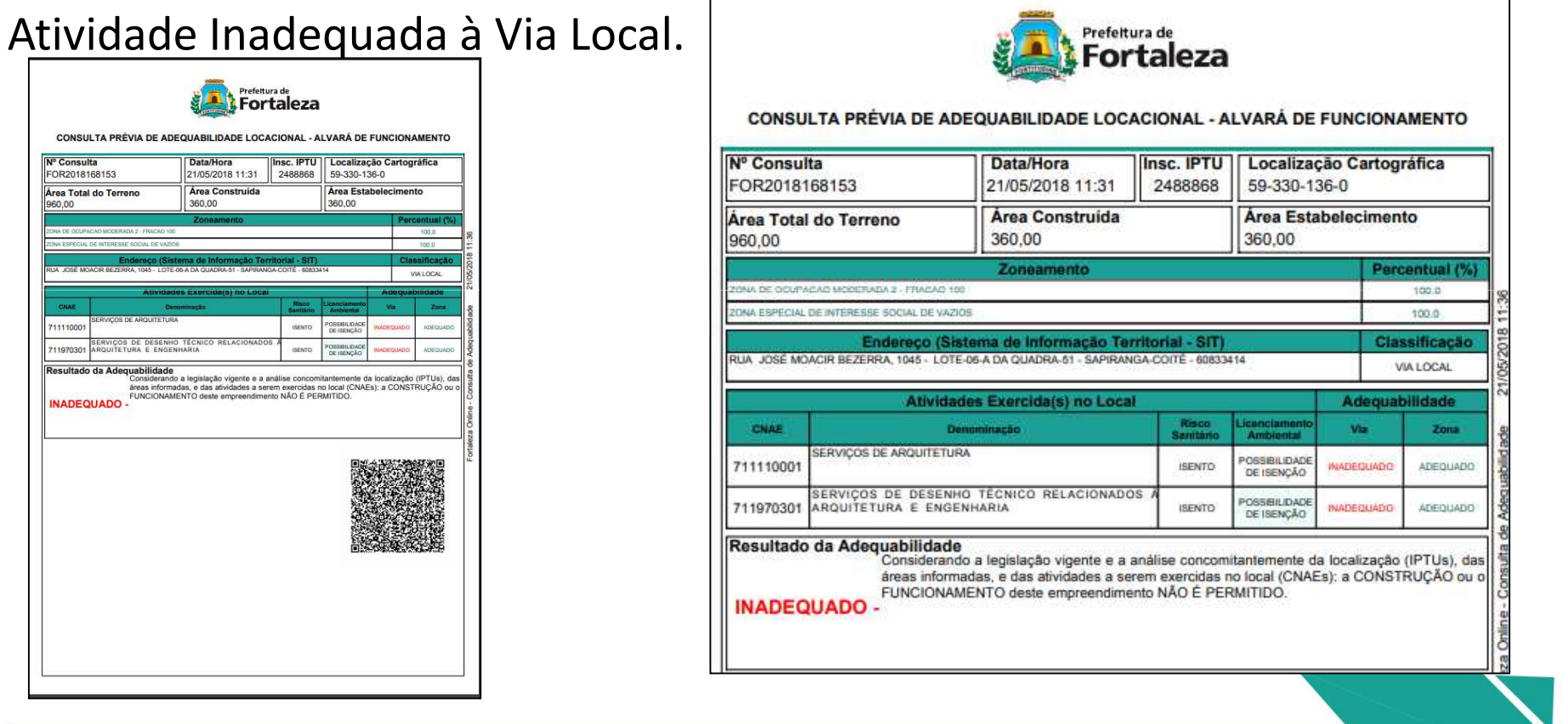

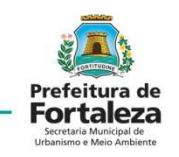

#### Informadas novas áreas.

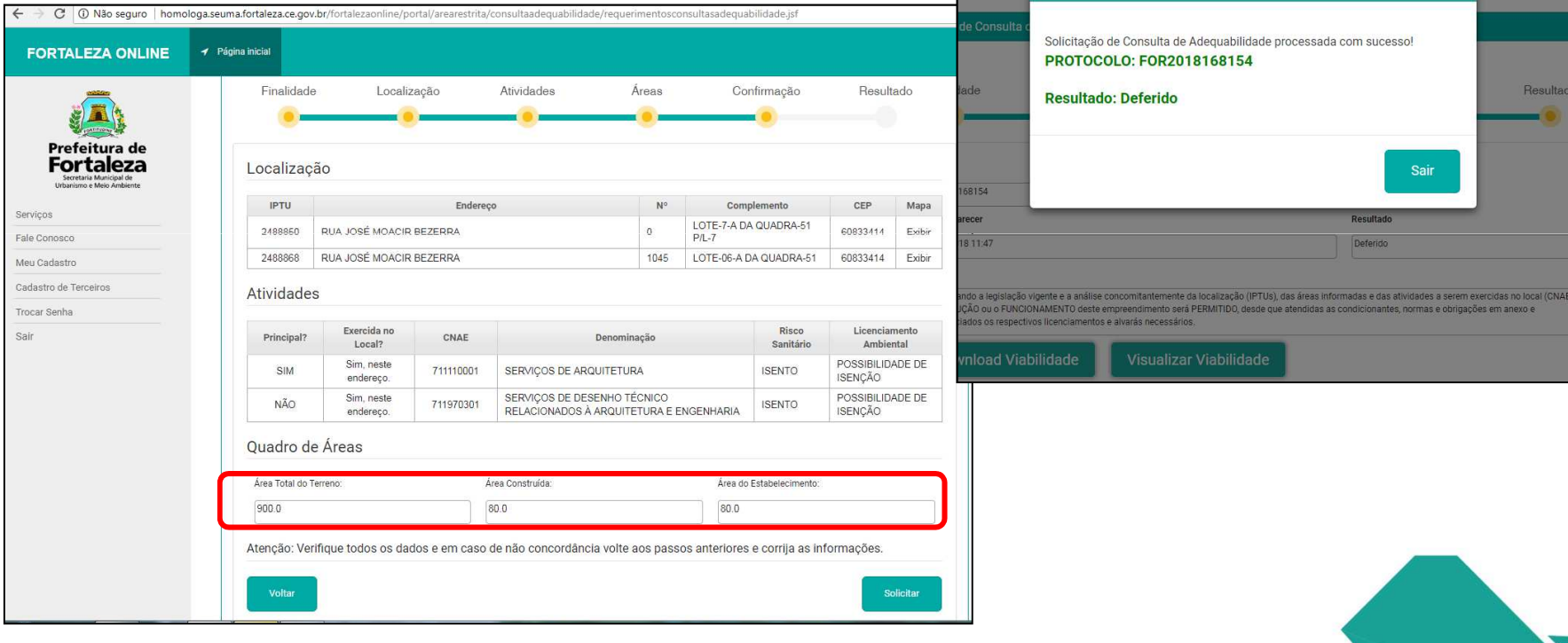

Aviso

#### Resultado da Consulta *ADEQUADA***CONSULTA DE ADEQUABILIDADELOCACIONAL PARA ATIVIDADES**

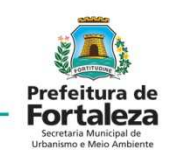

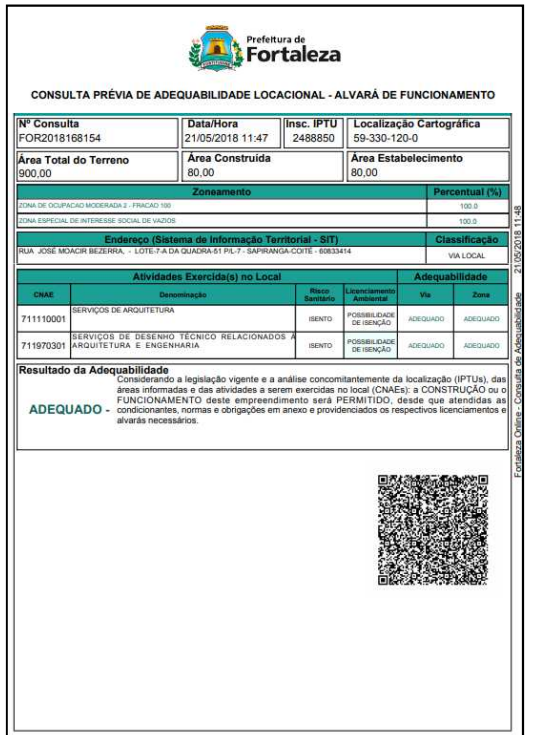

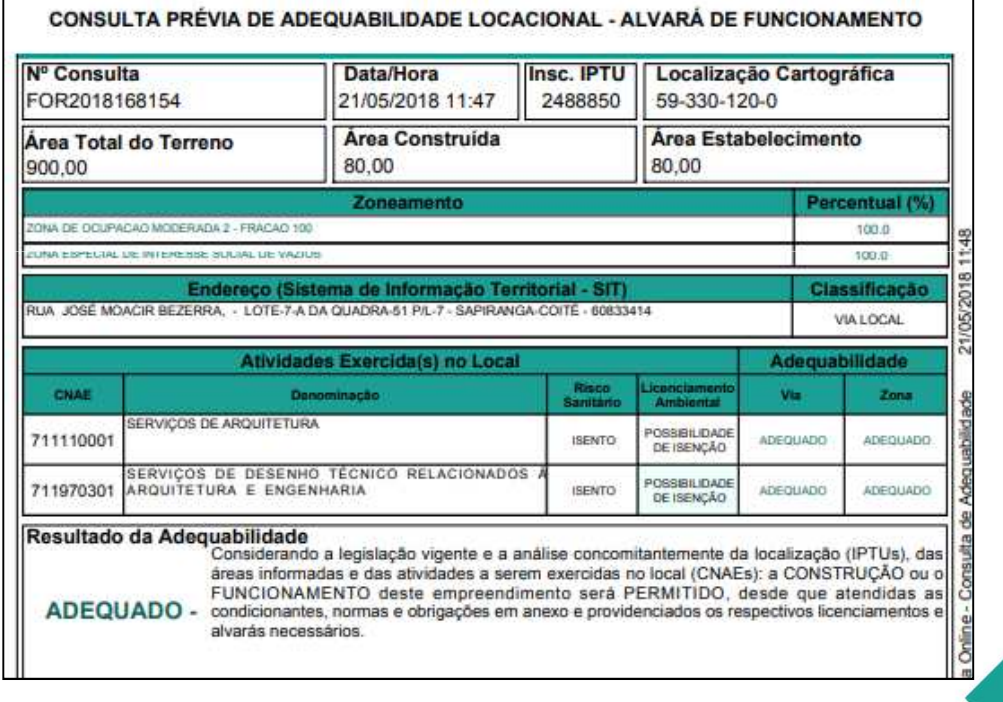

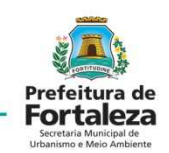

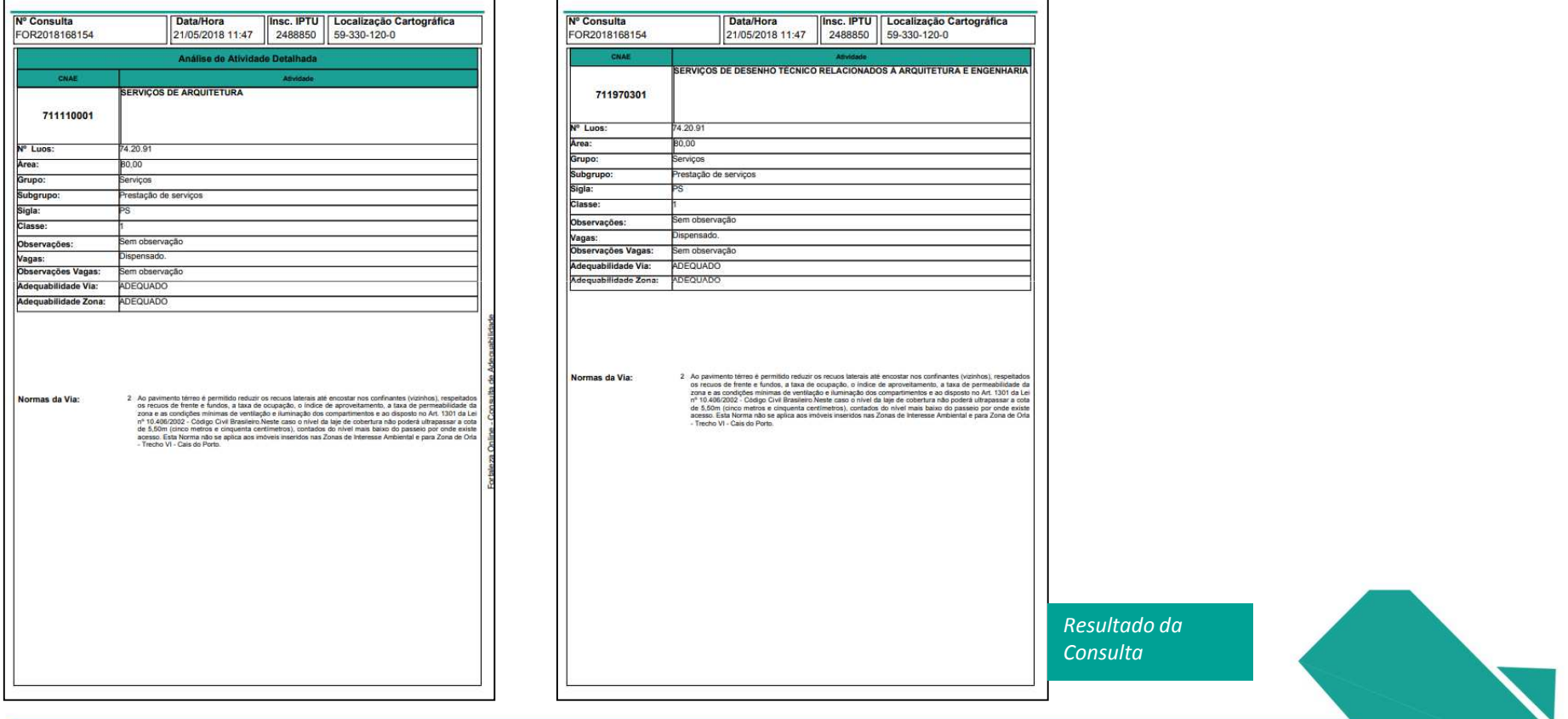

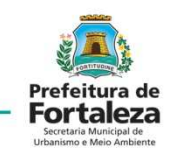

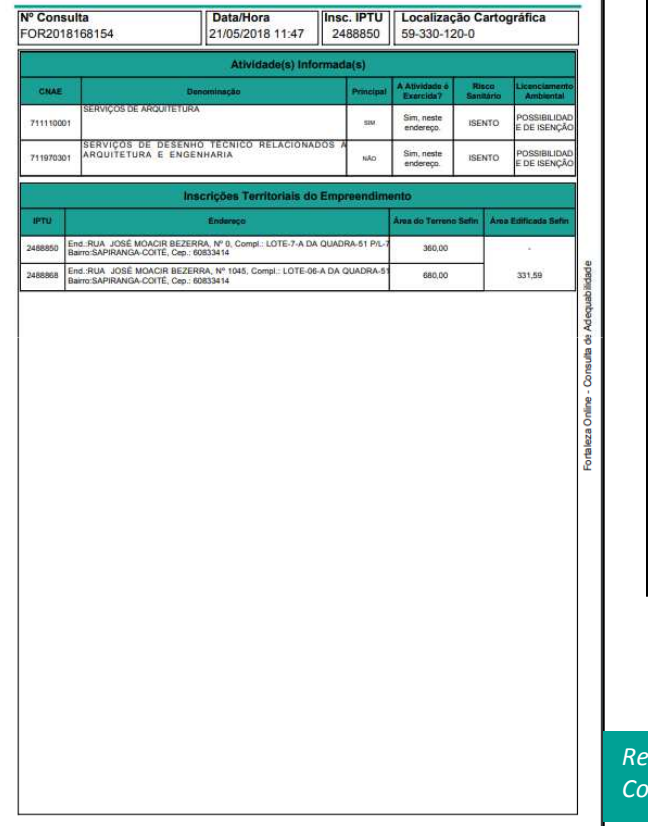

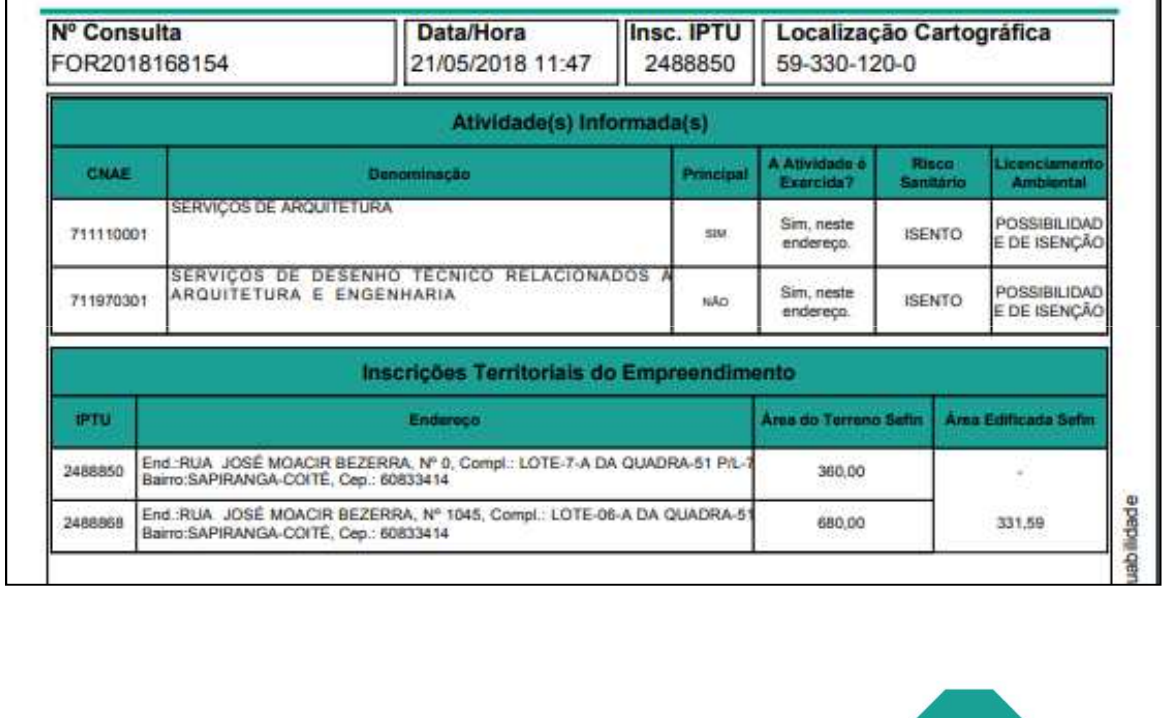

*Resultado da Consulta*

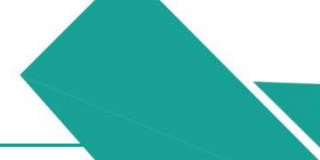

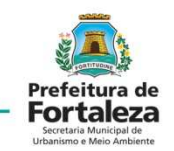

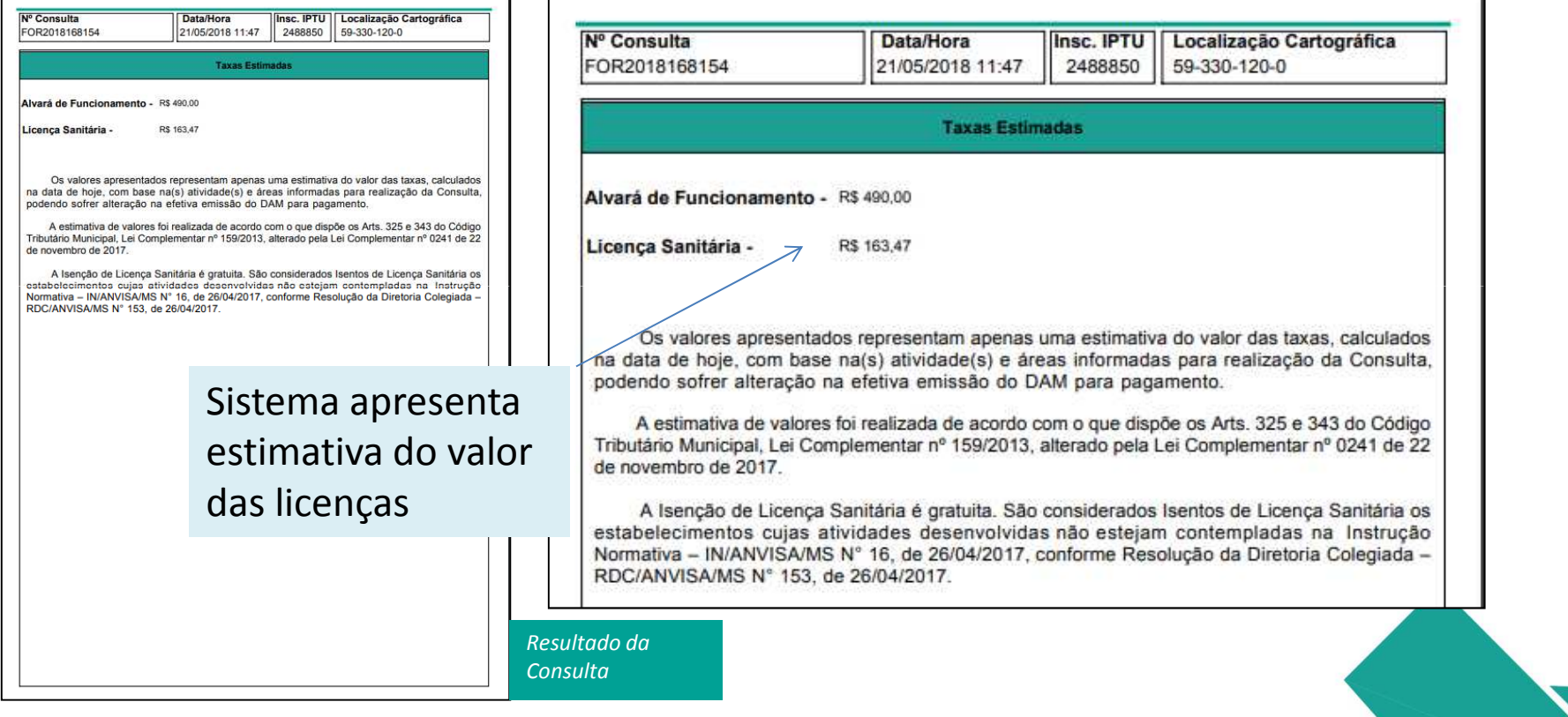

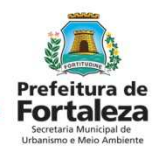

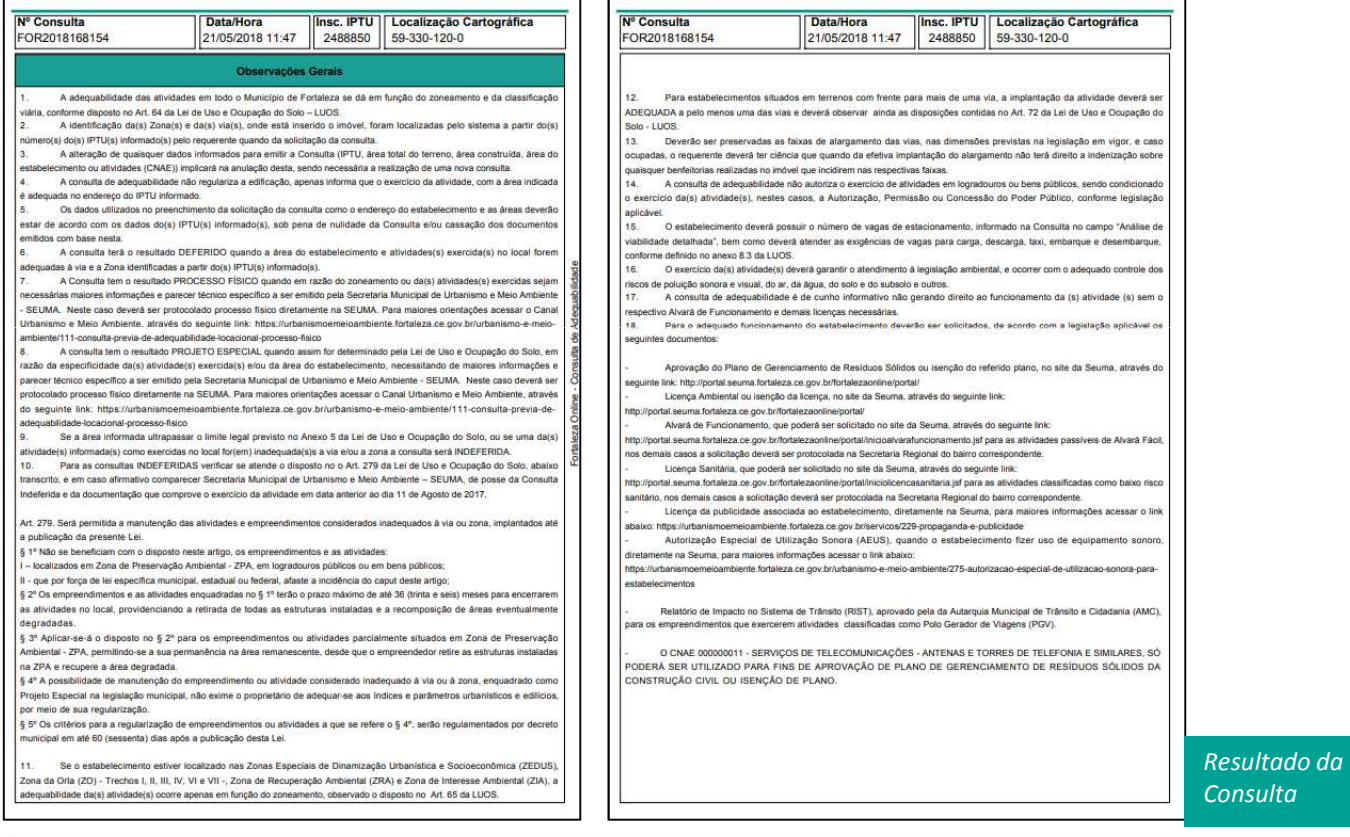

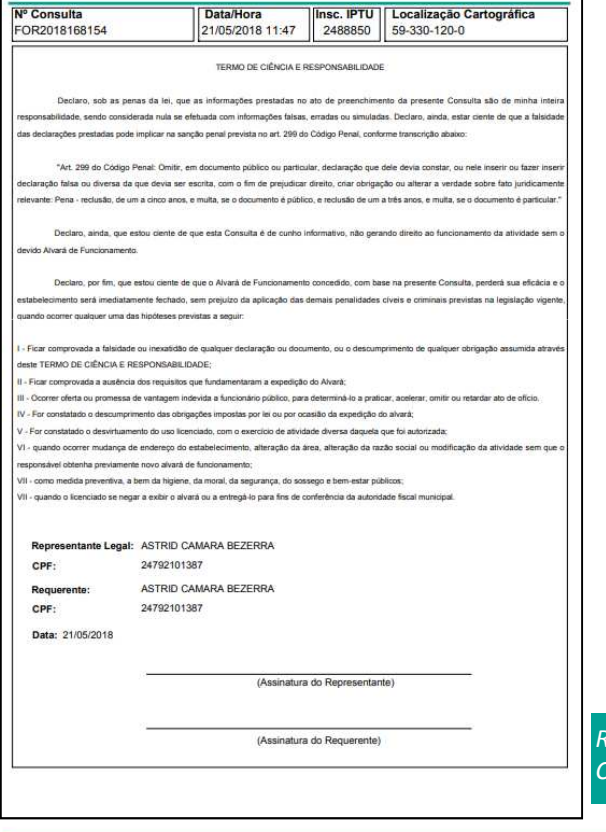

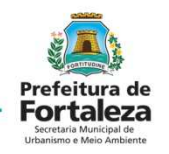

A *Consulta de Adequabilidade* é informativa e não gera direitos ou deveres, mas é indispensável para iniciar o licenciamento.

O *Alvará de Funcionamento* é o documento que autorizar o estabelecimento a funcionar.O *Alvará de Construção* é o documento que autorizar o início de uma obra de construção.

*Resultado da Consulta*

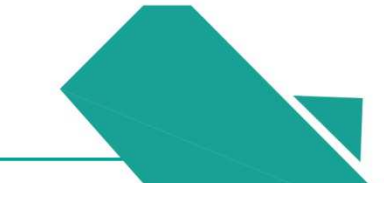

#### **CONSULTA DE ADEQUABILIDADELOCACIONAL PARA CONSTRUÇÃO**

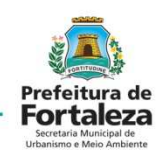

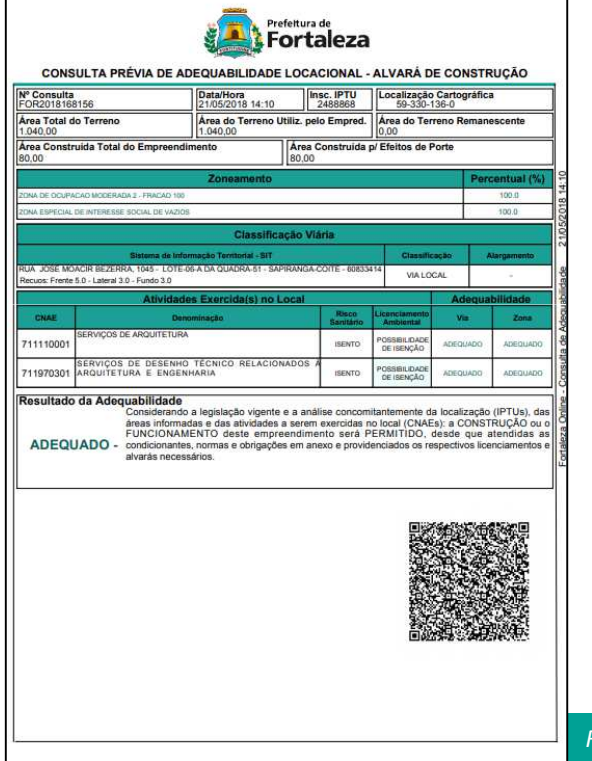

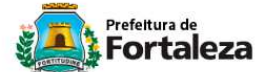

CONSULTA PRÉVIA DE ADEQUABILIDADE LOCACIONAL - ALVARÁ DE CONSTRUÇÃO

Nº Consulta<br>FOR2018168156 Data/Hora<br>21/05/2018 14:10 **Insc. IPTU**<br>2488868 Localização Cartográfica<br>59-330-136-0 Área Total do Terreno Área do Terreno Utiliz. pelo Empred. Área do Terreno Remanescente 1.040,00 1.040.00  $0,00$ Área Construída Total do Empreendimento Área Construída p/ Efeitos de Porte 80,00 80.00 Zoneamento Percentual (%) 100.0 ZONA DE OCUPACAO MODERADA 2 - FRACAO 100 018 ZONA ESPECIAL DE INTERESSE SOCIAL DE VAZIOS 100.0 **Classificação Viária** Sistema de Informação Territorial - SIT Classificação **Alargamento** RUA JOSÉ MOACIR BEZERRA, 1045 - LOTE-06-A DA QUADRA-51 - SAPIRANGA-COITÉ - 60833414 VIA LOCAL Recuos: Frente 5.0 - Lateral 3.0 - Fundo 3.0 Adequabilidade Atividades Exercida(s) no Loca CNAF Mai Zona SERVIÇOS DE ARQUITETURA POSSIBILIDADE 711110001 **ISENTO** ADEQUADO ADEQUADO DE ISENÇÃO SERVIÇOS DE DESENHO TÉCNICO RELACIONADOS<br>711970301 ARQUITETURA E ENGENHARIA POSSIBILIDAD **ISENTO** ADEQUADO ADEQUADO DE ISENÇÃO Resultado da Adequabilidade Considerando a legislação vigente e a análise concomitantemente da localização (IPTUs), das áreas informadas e das atividades a serem exercidas no local (CNAEs): a CONSTRUÇÃO ou o FUNCIONAMENTO deste empreendimento será PERMITIDO, desde que atendidas as ADEQUADO - condicionantes, normas e obrigações em anexo e providenciados os respectivos licenciamentos e alvarás necessários.

A *Consulta de Adequabilidade para Construção informa os recuos para cada via.*

*Resultado da* 

*Consulta*

#### **CONSULTA DE ADEQUABILIDADE LOCACIONAL PARA CONSTRUÇÃO**Indicadores Urbanos Outras Autorizações

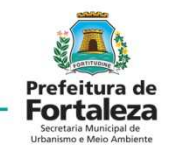

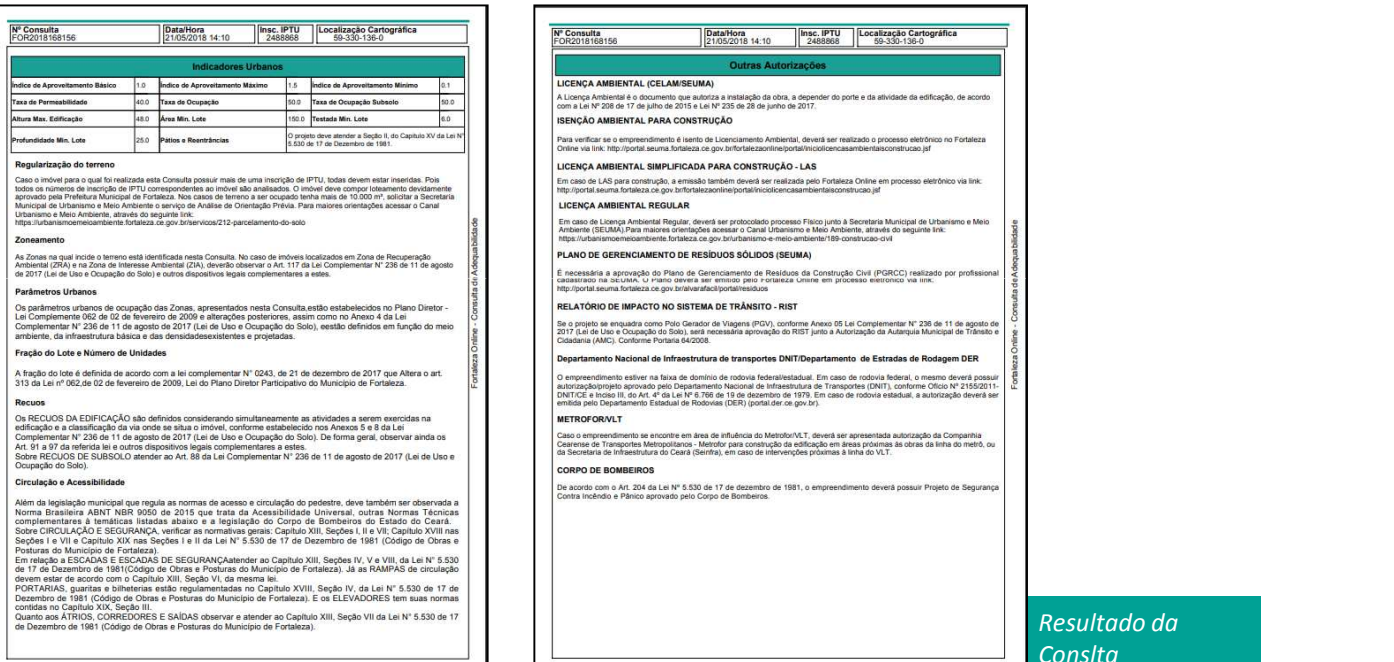

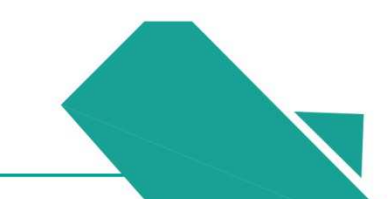

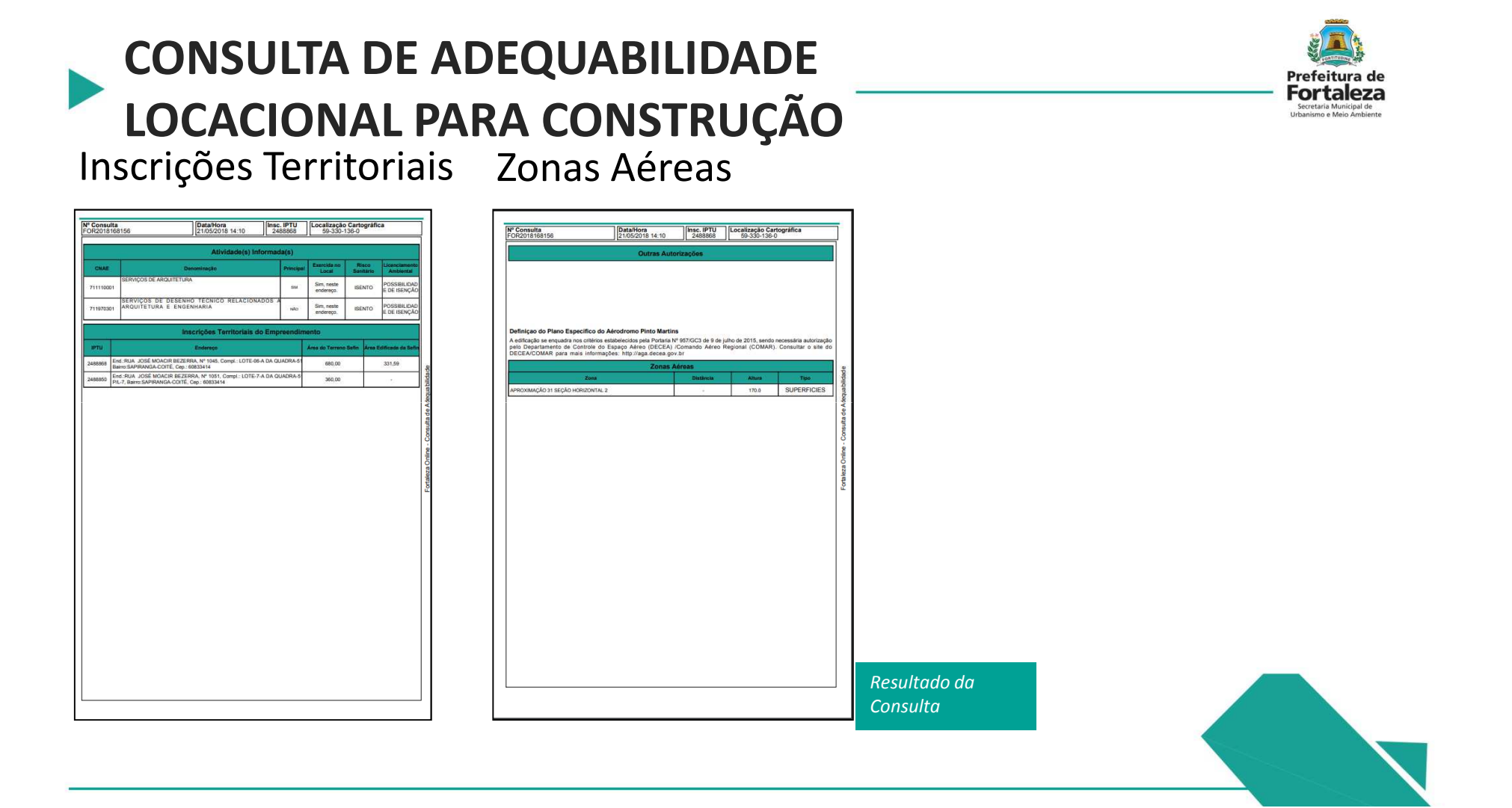

#### **CONSULTA DE ADEQUABILIDADE LOCACIONAL PARA CONSTRUÇÃO**Observações Gerais Termo de Ciência

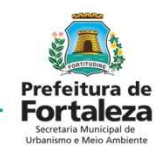

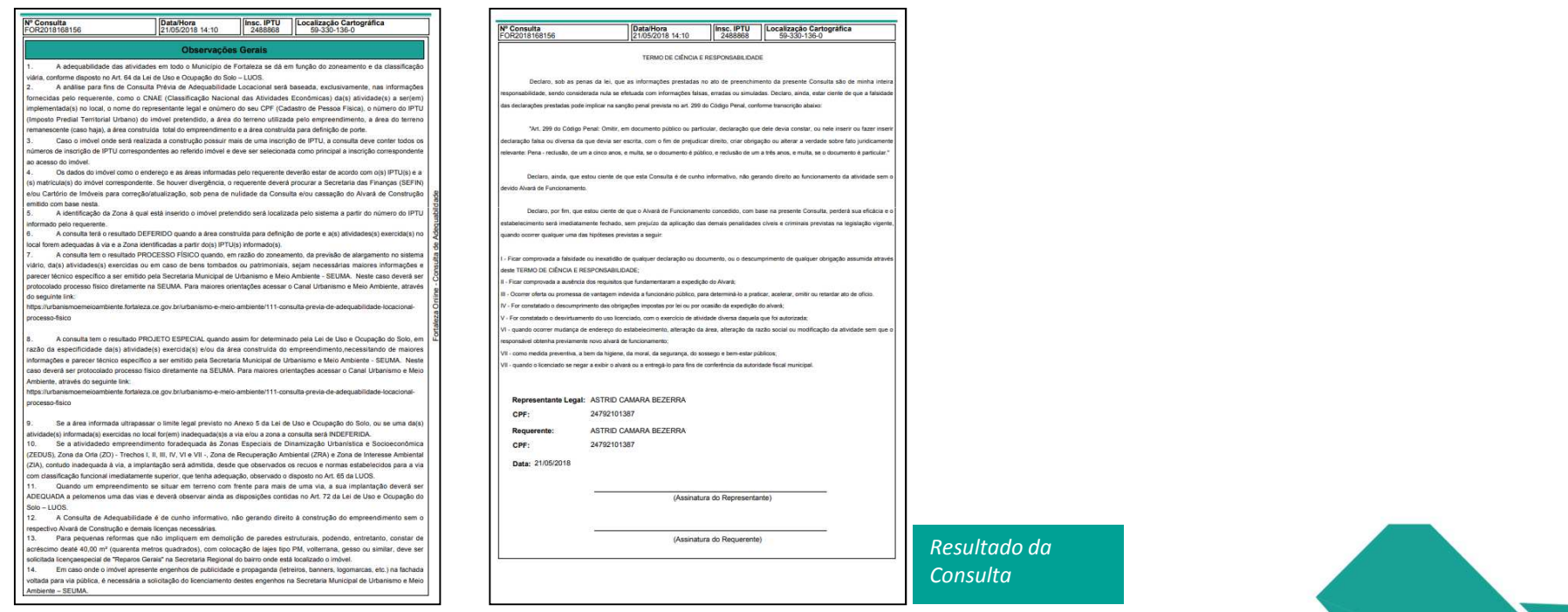

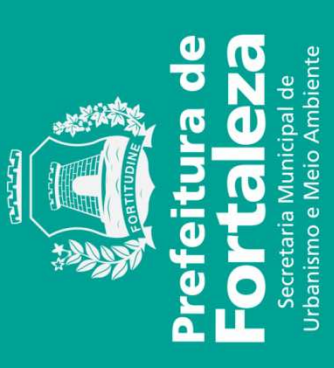